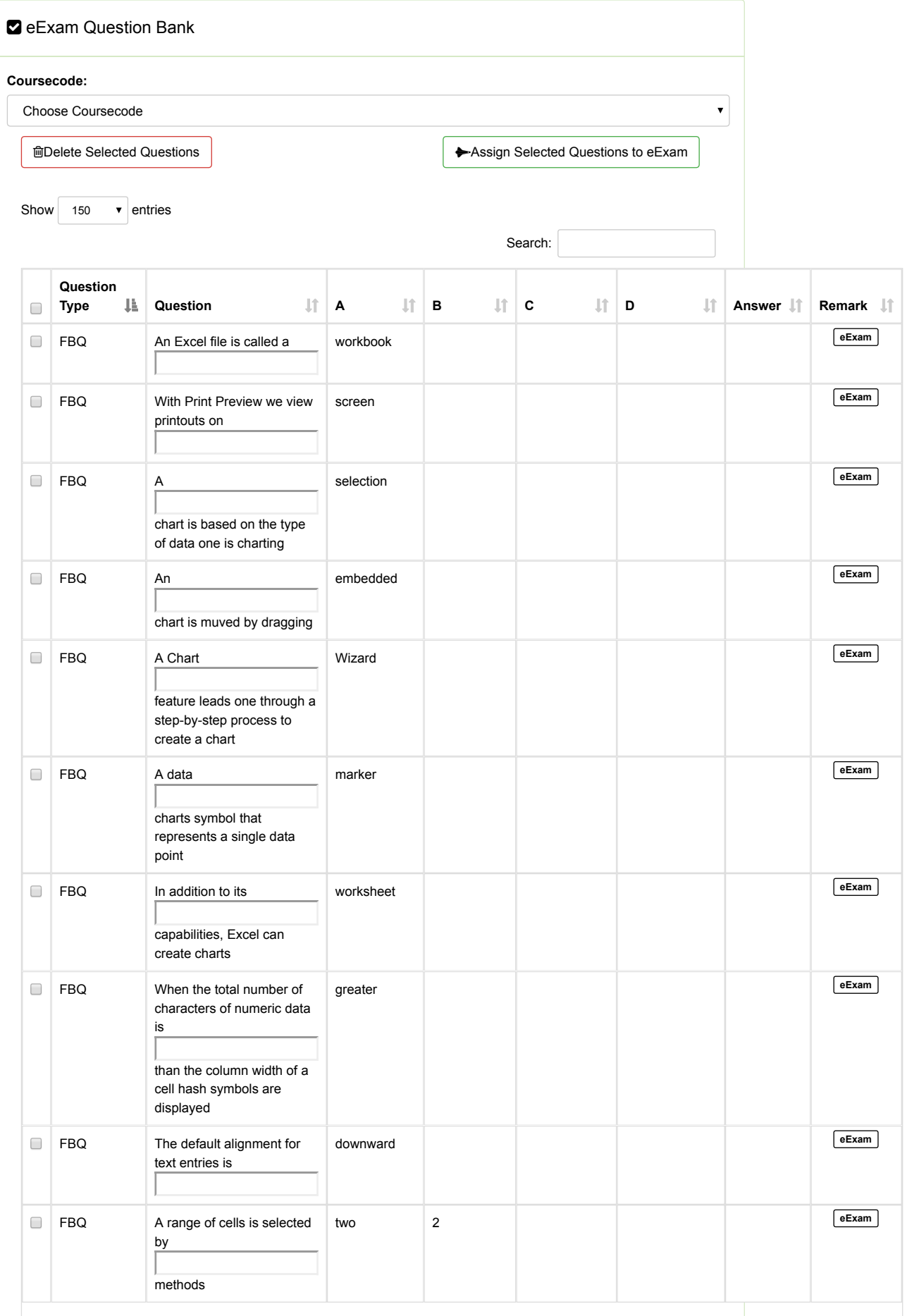

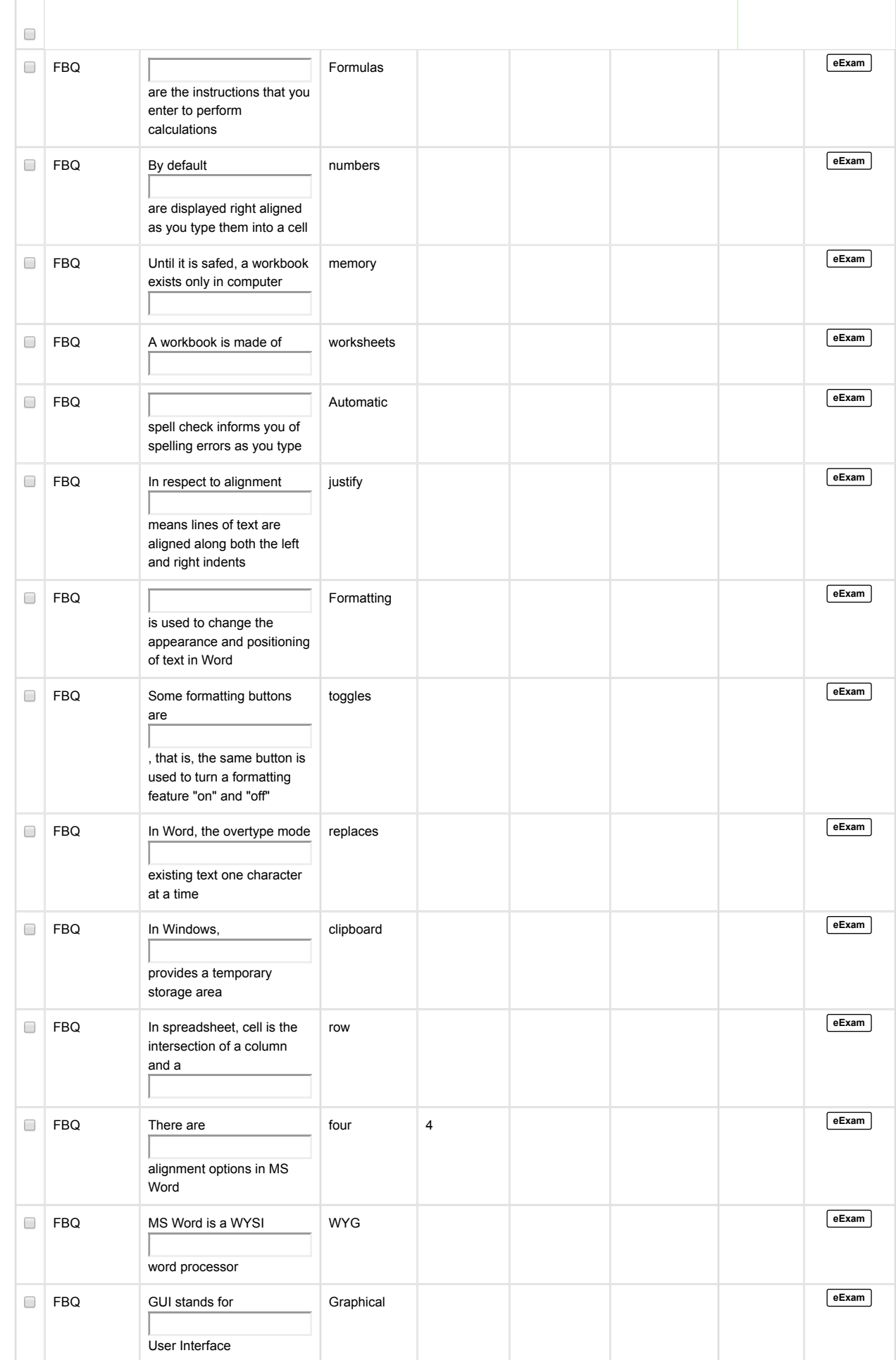

 $\overline{\Gamma}$ 

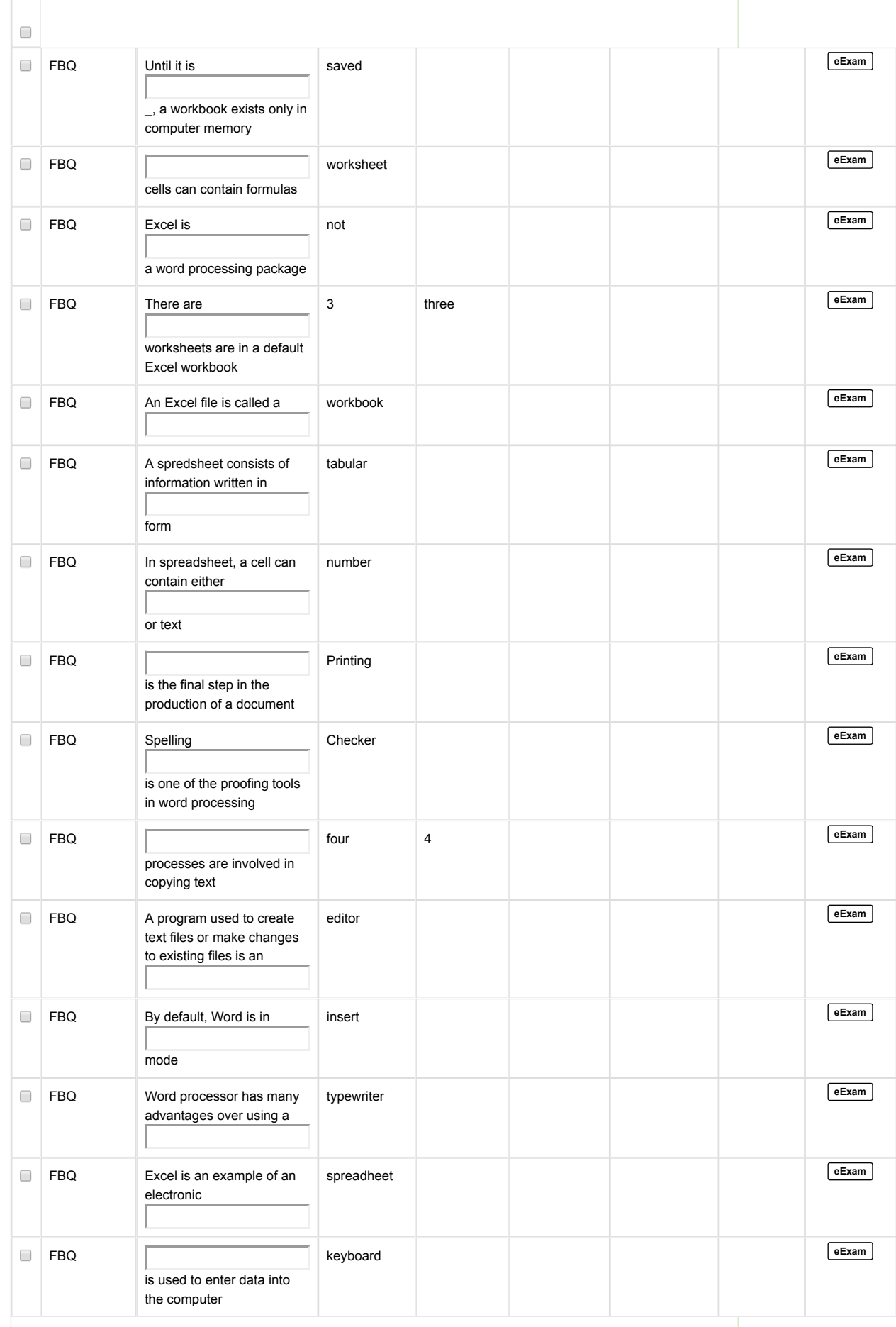

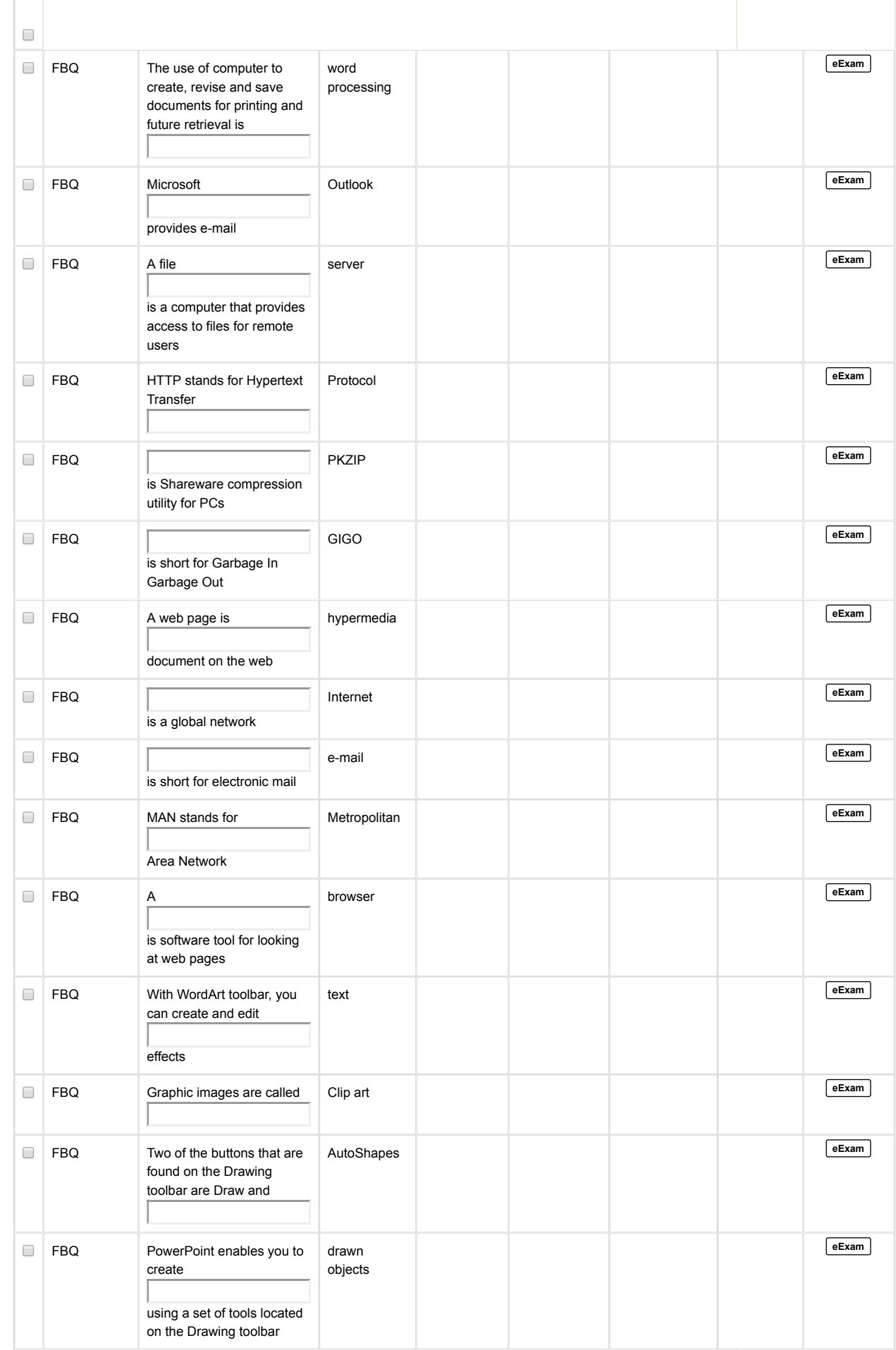

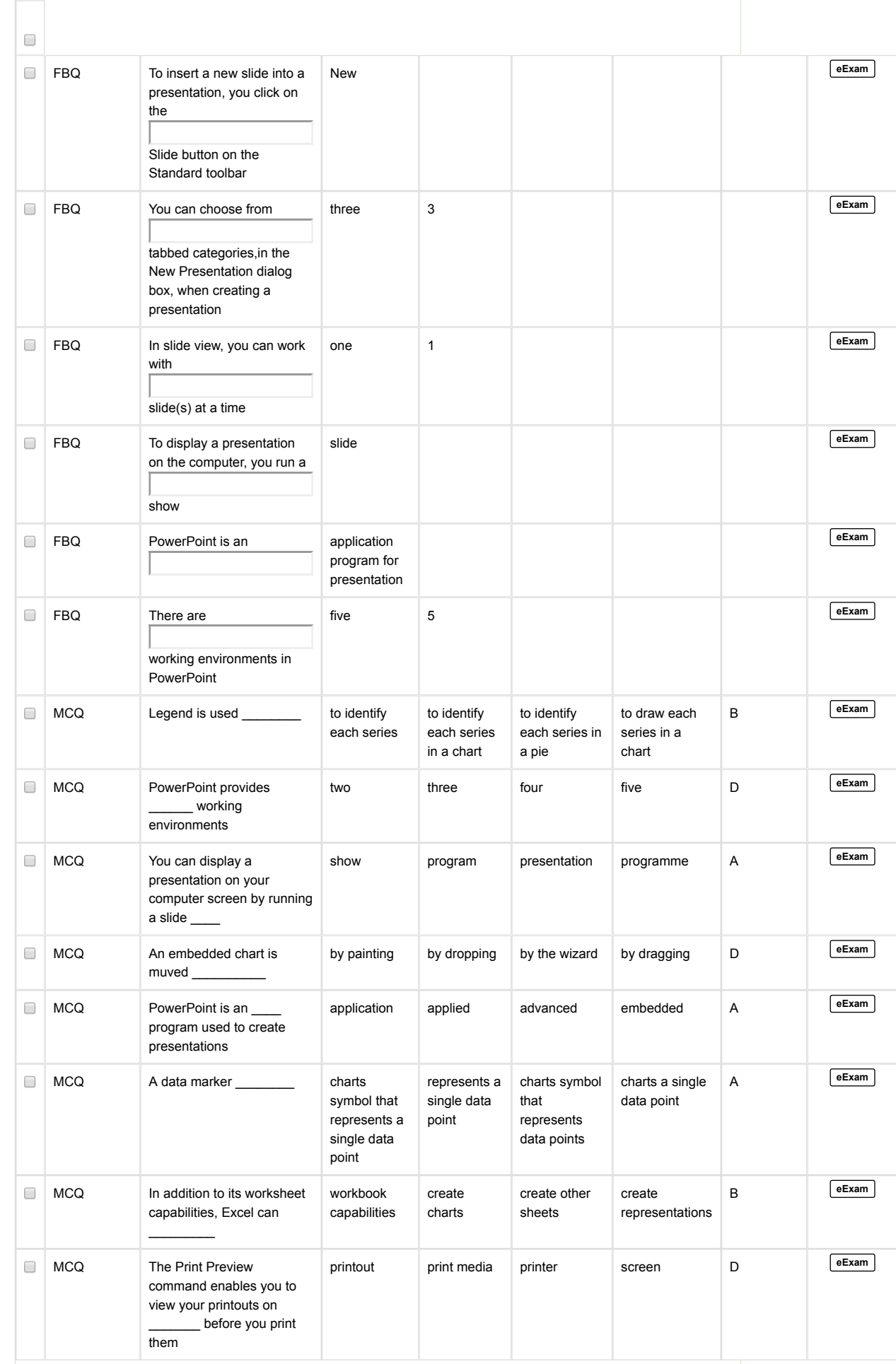

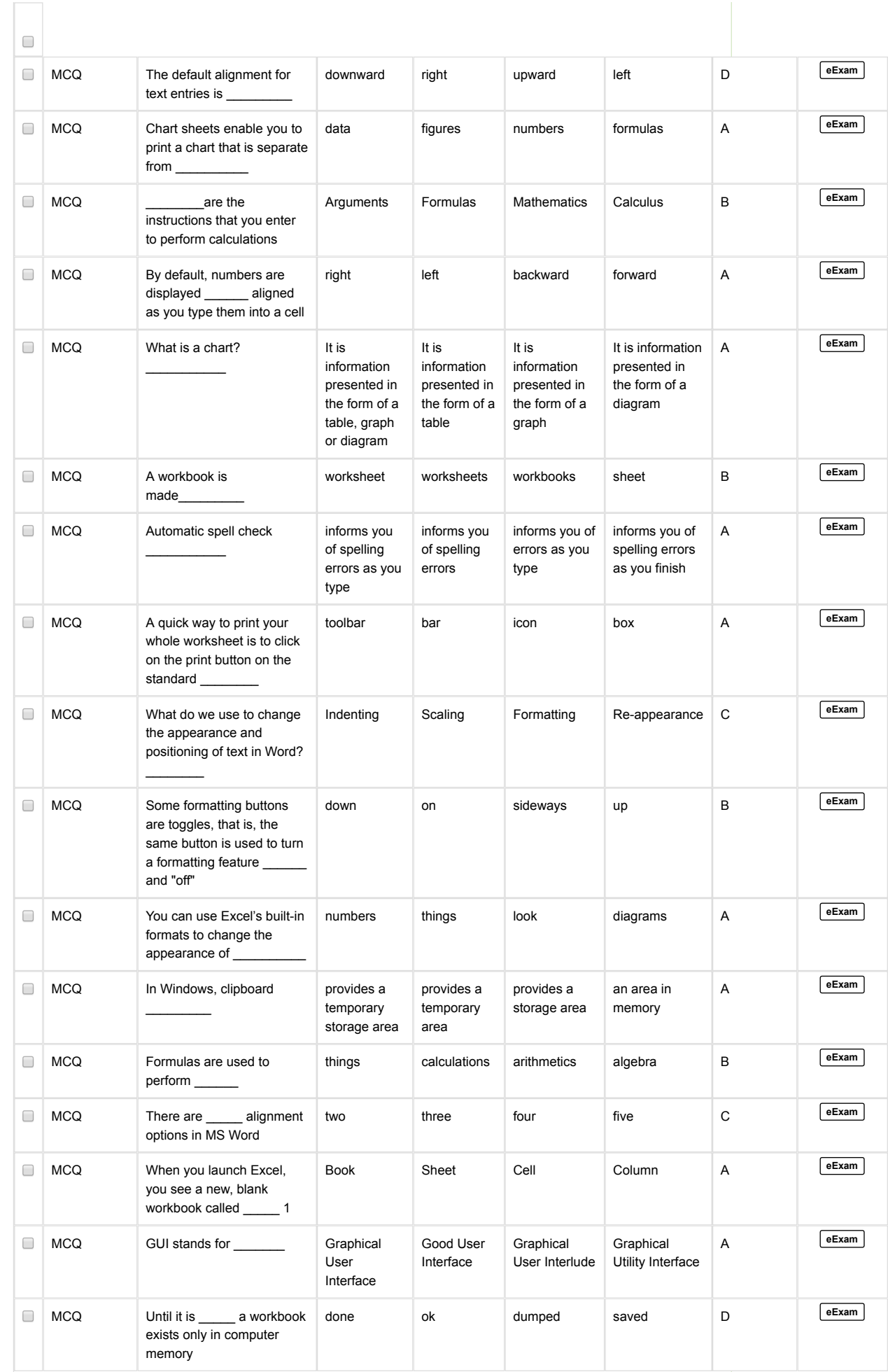

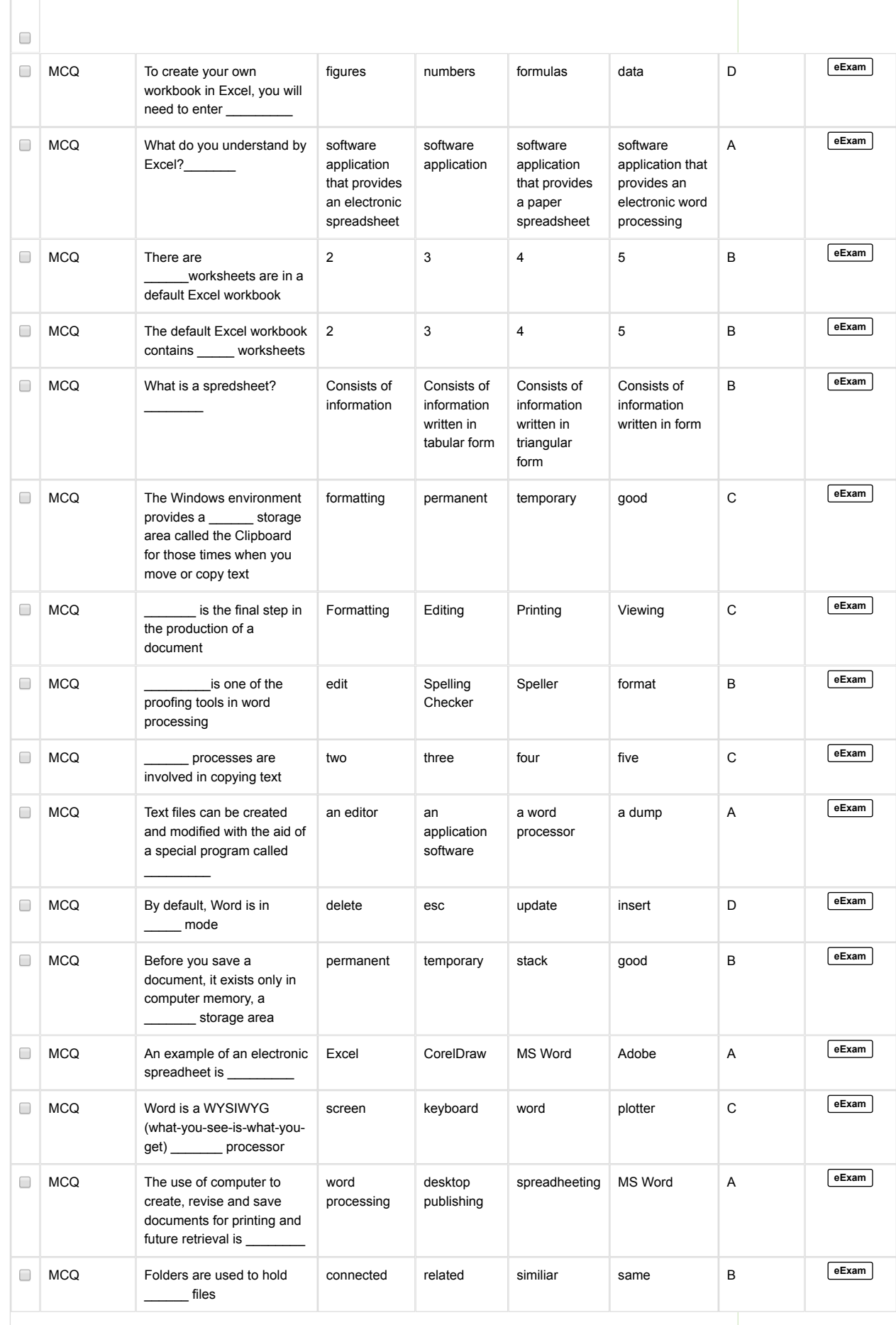

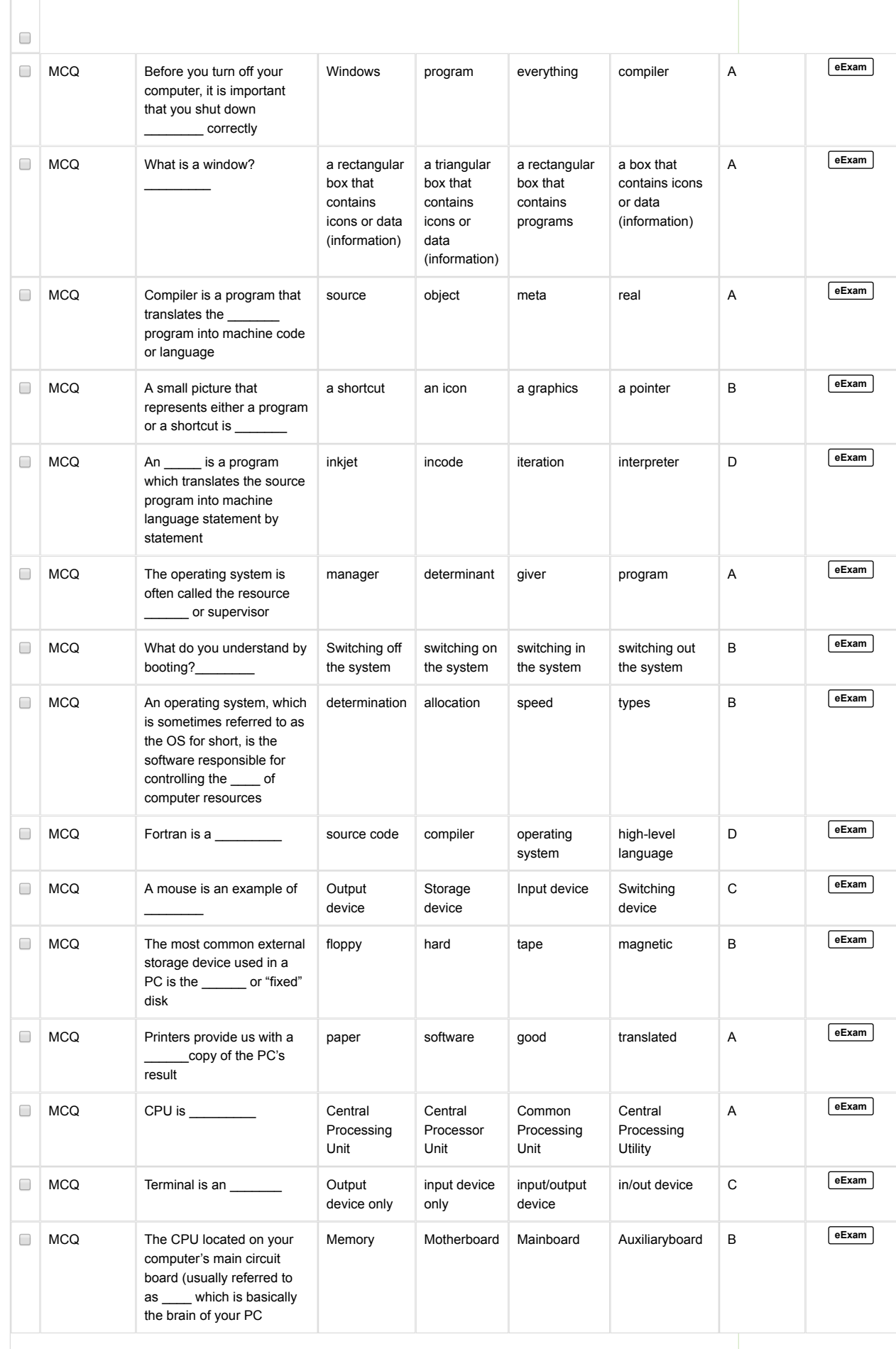

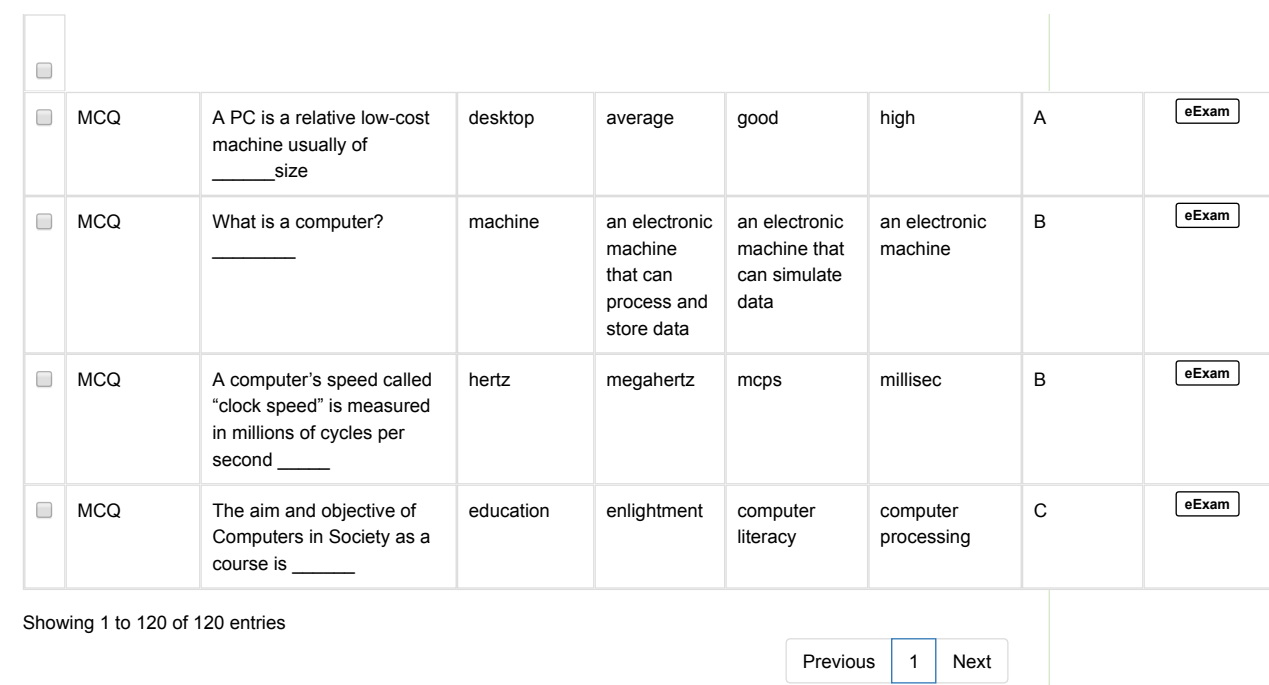